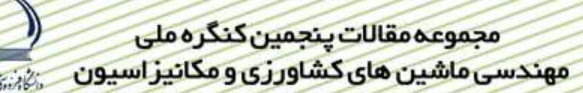

# ارائه روش اجرای نگهداری پیشگویانه توسط MCM در کاهش هزینه های نگهداری ماشين ألات تبديل و فراوري مواد غذايي(كد مقاله ۴۳۵)

جلال برادران مطیع` ، محسن شاکری` ، رسول خدابخشیان ّ

#### حكىدە

در بین روش هـای نـوین نگهـداری و تعمیـرات، مـدیران همیـشه در پـی انتخـاب مـوثرترین، سـازگارترین، کـم هزینـه تـرین و بـه روز تـرین روش هـا بـرای اسـتفاده در محـیط صـنعتی تحـت نظـارت خـود هـستند. نگهـداری پیـشگویانه از جملـه روش هـایی اسـت کـه بـه تـازگی مطـرح شـده و کـارایی خـود را ثابـت کـرده اسـت. نگهـداری پیـشگویانه دارای ابـزار هـای مختلفـي از جملـه أنـاليز ارتعاشـات، أنـاليز روغـن، ترمـوگرافي، أنـاليز كـارايي و أنـاليز جريـان مـي باشـد. در ايـن مقالـه بـا Monitoring Condition Motor) MCM) و نمـايش وضـعيت موتــور أشــنا مــي شــويد. ايــن روش بــراي اجــراي نگهداری پیشگویانه در سیستم هـای سـه فـاز شـامل موتـور هـای الکتریکـی و ژنراتـور هـا بـه کـار مـی رود. اسـاس کـار MCM را تکنولـوژي عيـب يـابي بـر پايـه مدلـسازي ٔ تــشکيل مـي دهـد. در ايـن تکنولـوژي کـه در دهـه ۹۰ در ناسـا بــ اي پایش موتور فضانورد شـاتل توسـعه یافتـه، ابتـدا مـدل ریاضـی از ماشـین سـاخته مـی شـود. بـرای سـاخت مـدل بـه مجموعـه ماشین به عنوان عنصری با تعـدادی ورودی و خروجی نگـاه مـی شـود. سـپس در حـین کـار، موتـور رفتـار ایـن پـارامتر هـا بـا مدل رياضـي سـاخته شـده مطابقـت داده مـي شـود. MCM كـه تنهـا ولتـاژ و جريـان سـه فـاز را انـدازه مـي گيـرد، قابليـت اجرای مـدیریت برنامـه ریـزی شـده نگهـ اری و تعمیـرات را دارد چـون مـی توانـد خرابـی هـای محتمـل را در مراحـل اولیـه ایجاد عیب تشخیص داده و بـه اطـلاع كـاربر برسـاند. اولـین وظیفـه MCM اعـلام هـشدار زود هنگـام در مـورد خرابـي هـاي پیش رونـده اسـت تـا زمـان از كارافتـادگی را كـاهش داده و بـازده توليـد را زيـاد كنـد. بـا توجـه بـه اسـتفاده گـسترده صـنايع تبدیلی و فرآوری محصولات کشاورزی از موتـور هـای سـه فـاز و تـک فـاز و همچنـین خرابـی هـای گـسترده در اثـر کـر در محیط های حاوی گ د و غبار و بارهـای متغیـر نیـاز بـه یـک سیـستم جـامع کـه بتوانـد در کـاهش هزینـه هـای نگهـ ری و افزایش راندمان سیستم ها موثر باشد احساس می شود.

**کلید واژه**: نگهداری پیشگویانه PdM° ، پایش موتور، مدلسازی تجربی

<sup>1-</sup> دانشجوی کارشناسی ارشد مهندسی مکانیک ماشین های کشاورزی، دانشگاه فردوسی، پست الکترونیک: jalal\_jbm@yahoo.com

٢- عضو هيات علمي گروه مكانيک ماشين هاي كشاورزي، دانشگاه فردوسي

٣- دانشجوی کارشناسی ارشد مهندسی مکانیک ماشین های کشاورزی، دانشگاه فردوسی

<sup>&</sup>lt;sup>4</sup>-Model Based Fault detection System

<sup>&</sup>lt;sup>5</sup>-Predictive Maintenance

# بخش اول- بررسي وضعيت موجود

### مقدمه و اهداف

موتورها، قلب دستگاهها و ماشین آلاتی هستند که با برق کار می کنند و در بیش از ۸۰ درصد ماشین آلاتی که در تبدیل و فراوری محصولات کشاورزی پس از برداشت استفاده می شوند، موتور نقش اساسی دارد . در جدول ۱ جایگاه موتور در ماشین های تبدیلی نشان داده شده است. در اینجا صنایع تبدیلی را به دو دسته صنایع کوچک و صنایع بزرگ تقسیم می کنیم. در این طبقه بندی صنایع کوچک آنهایی هستند که به صورت کارگاهی یا حتی در فضای باز، که می تواند شامل یک یا دو دستگاه ( آسیاب و مخلوط کن ) باشند اداره می شوند. صنایع بزرگ به شکل کارگاههای بزرگ یا کارخانه اداره می شوند و تعداد پرسنل آنها بیشتر از ٢٠ نفر مي باشد[١]. در اين صنايع تـ اد و ظرفيت دستگاهها بيشتر است ( مانند كارخانه توليد خوراك دام ، توليد رب گوجه).

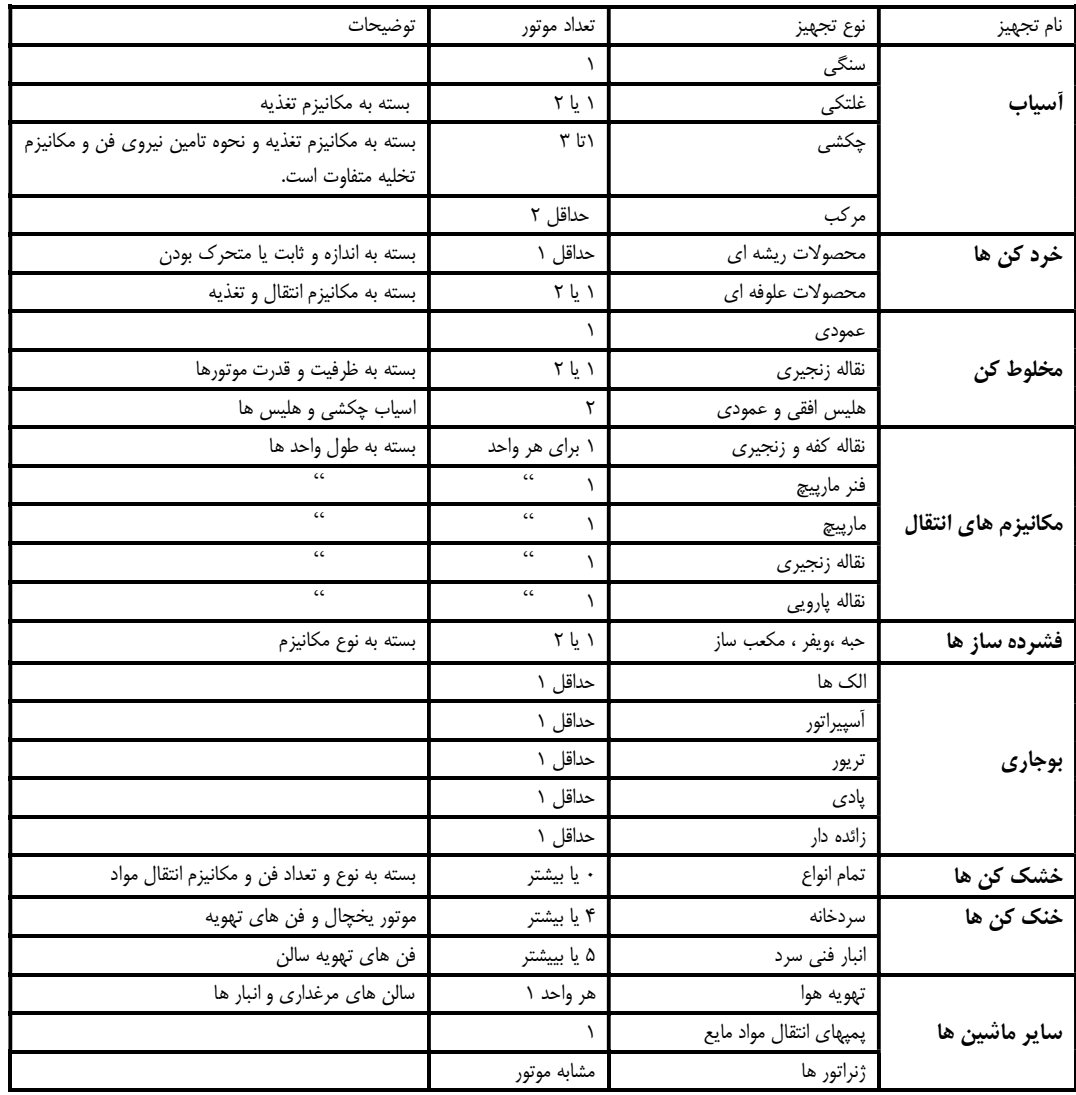

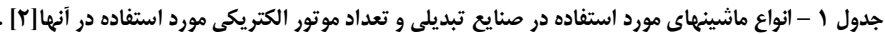

جهت تشخیص صنایع کوچک از بزرگ، شاخص های متفاوتی در کشور های مختلف وجود دارد. جدول ۲ پذیرش این شاخص ها را در بین کشور ها نشان می دهد. فعالیت صنایع تبدیلی در رابطه با فصل برداشت محصولات بوده، و اکثراً بطور فصلی كار مى كنند. خط توليد اين كارخانه ها بطور پيوسته و ماده اوليه هر دستگاه محصول دستگاه قبل از آن است، در اين وضعيت خرابی دستگاهها یا از کار افتادگی آنها موجب توقف خط تولید و عقب افتادن زمان تحویل محصول نهایی و در نتیجه موجب وارد آمدن ضرر های زیادی به مجموعه کارخانه یا کارگاه می شود.

از مطالب گفته شده پیداست که اجرای یک سیستم نگه ری و تعمیرات ( نت ) جامع و کامل برای کاهش هزینه های تعمیر و از کار افتادگی دستگاهها لازم است. در این بین سیستم های مختلف نگه ری و تعمیرات وجود دارد که باید با توجه به میزان هزينه اوليه اختصاص يافته به نت و تعداد ماشين ها و پرسنل در دسترس، مناسب ترين آنها انتخاب شود.

|      | سس<br>ليسوس                            | تستعیض حسین کرچات در استورسای مانستار ۱٫ |               |  |
|------|----------------------------------------|------------------------------------------|---------------|--|
| رديف | معيار ( ضابطه )                        | کشورهای در حال توسعه                     | كشورهاى صنعتى |  |
|      | تعداد كارشناسان                        | ۶ شور                                    | ۹ کشور        |  |
|      | میزان دارایی                           | ۱۰                                       |               |  |
| ٣    | نسبت فروش به سرمایه در گردش            |                                          |               |  |
| ۴    | تعداد كاركنان زن                       |                                          |               |  |
| ۵    | تعداد كاركنان و ارزش دارايي            | ۱۶                                       |               |  |
| ۶    | گردش پول و ارزش دارایی                 |                                          |               |  |
| ٧    | تعداد كاركنان ،ميزان فروش وارزش دارايي |                                          |               |  |
|      | مجموع                                  | ۳۹ کشور                                  | ۱۶ شور        |  |

حدول ۲ - شاخص های تشخیص صنایع کوچک در کشورهای مختلف [ ۱]

در کشور ایران معیار تقسیم بندی صنایع کوچک از بزرگ، کمتر بودن تعداد کارکنان از ۵۰ نفر می باشد[۱].

#### بيان نياز

با توجه به تقسیم بندی فوق، در صنایع بزرگ به دلیل وجود پرسنل مجرب و متخصص، می توان وظیفه نگه اری و تعمیرات را به عهده آنها گذاشته و سیستم `PM یا `TPM را انتخاب نمود . ولی در صنایع کوچک نه پرسنل متخصص وجود |رد و نه بودجه کافی که به توان بابت اجرای سیستم نگهداری و تعمیرات هزینه کرد. در اینجا احساس نیاز به یک سیستم یا روش دیگری که هم جامع و کامل باشد و هم مؤثر و کم هزینه، مطرح می شود. پیشنهاد می شود از یک سیستم اتوماتیک بدون دخالت انسان استفاده شود که هم دقت بالاتری داشته و هم هزینه آن به مراتب کمتر است. یکی از مناسب ترین این سیستمها جهت فعالیت در صنایع تبدیلی و فراوری کشاورزی که بر پایه نت پیشگویانه بنا شده است، پایش وضعیت موتورهای الکتریکی توسط کنترل ولتاژ و جريان يا MCM<sup>۲</sup> نام ارد.

به عنوان نمونه با بررسی یک واحد مرغداری صنعتی ملاحظه می شود، شمار زیادی موتور الکتریکی در قدرتهای متفاوت مشغول به فعالیت هستند، که وظایف أنها از پخش خوراک طیور گرفته تا سیستم های تهویه سالنهای بزرگ متغییر است. کار صحیح و مداوم هر یک از موتورها، برای مدیر مجموعه بسیار مهم است. زیرا اگر بسته به اندازه سالن ۱ یا ۲ عدد از موتور های تهویه از کار بیفتند، اولاً فشار کار روی بقیه موتورها وارد می شود و احتمال بیش باری و از کارافتادگی آنها بالا می رود و ثانیاً عدم تهويه مناسب سالن موجب تاثيراتي نا مطلوب بر سلامتي جوجه ها خواهد شد، كه اگر تدابير به موقع انديشيده نشود موجب وارد آمدن خسارات سنگینی به تولید مجموعه مرغداری می شود.

در یک مرغداری معمولاً فرد یا افراد متخصص که مسئولیت حفظت و کنترل وضعیت دستگاهها را بر عهده داشته باشند در اختیار نیستند و وجود آنها هم گاهی اوقات صرفه اقتصادی برای کارفرما ندارد. پس با توجه به اهمیت کار مطمئن موتور ها و

1 Preventive maintenance

<sup>2</sup> Total Productive Maintenance

<sup>3</sup> Motor Condition Monitoring

تجهیزات نیاز به یک سیستم کاملی است که با هزینه بسیار کم به طور پیوسته موتور های الکتریکی را تحت نظر داشته باشد و در صورت مشاهده هرگونه سوء رفتار در آنها، سرپرست مرغداری را با خبر کند. آگاهی به موقع سرپرست از کوچکترین ایراد در کار موتور زمان كافي را در اختيارش قرار مي دهد تا به فكر رفع عيب يا جايگزيني به موقع آن باشد.

در ادامه وضعیت سیستم نت را در کارخانه خوراک دام مشهد و سیلو مشهد بررسی می کنیم. سیستم پیشنهادی که در بخش دوم معرفی می شود برای تمام واحد های تولیدی با منفعت دیده می باشد.

## مثال های عملی از وضعیت نت در صنایع و بیان نیاز

### کارخانه تولید خوراک دام و طیور مشبهد

طی مصاحبه حضوری با مدیر فنی کارخانه در خصوص نحوه اجرای سیستم نگهداری و تعمیرات اطلاعات زیر بدست آمد.

کارخانه تولید خوراک دام وطیور مشهد، در جاده مشهد–سرخس و در حاشیه مزرعه نمونه اَستان قدس رضوی قرار دارد. ماشین آلات موجود در این کارخانه شامل: آسیاب چکشی، مخلوط کن ها، نوار نقاله ها، پمپ ها و تجهیزات سیلو ها می باشد. اکثر این تجهیزات با موتور های الکتریکی سه فاز و تک فاز کار می کنند.

با توجه به گفته های مدیر فنی سیستم نت مورد اجرا در کارخانه خوراک دام PM یا نگهداری پیشگیرانه است. در این سیستم بازدید هایی در زمان های برنامه ریزی شده توسط پرسنل نگهداری وتعمیرات از دستگاهها انجام می شود و در صورت مشاهده نقص یا خرابی در دستگاهها به تعمیر و رفع عیب می پردازند. در این کارخانه بازدید های روزانه، هفتگی، ماهانه و سالانه، برنامه ریزی شده است.

- موتور های دور بالا، روزانه در ابتدای شیفت کاری بازدید و گریس کاری می شوند.
	- بازدید هفتگی شامل موتور هایی است که مدت زمان کاری زیادی دارند.
		- ماهیانه، کل تجهیزات کارخانه سرویس می شوند.
- سالیانه، در زمانی که تراکم کار و سفارش تولید به حداقل رسیده است، تمام تجهیزات مورد بازرسی و سرویس قرار گرفته، قطعات مستهلک تعویض شده و کارخانه برای فصل کار آینده آماده می شود.

با اجرای سیستم PM آمار خرابی بسیار کم شده است و فقط در موارد پیش بینی نشده و بیش باری ممکن است خرابی رخ دهد. همانطور که از مطالب فوق استنباط می شود، حجم بالای بازرسی ها موجب صرف هزینه زیاد برای نیروی متخصص و زمان توقف ماشین ها می شود، با این حال احتمال بروز خرابی در فاصله بین دو بازدید نیز وجود دارد. در صورت استفاده از MCM برای تمام یا اکثر موتور ها و دستگاهها، تجهیزات تمام وقت تحت بازرسی و کنترل هستند.

#### سیستم نگهداری تجهیزات در سیلو شهید رواقی مشهد

سیلو مشهد واقع در منطقه طلاب با ظرفیت ۱۱۴۰۰۰ تن و ظرفیت بارگیری ۴۰۰ تن در ساعت، جزء مجهز ترین و بزرگ ترین سیلو های ایران می باشد که توسط شوروی سابق در سال ۱۳۵۳ ساخت آن شروع شد و در سال ۱۳۶۱ به بهره برداری رسید. این مجموعه دارای تجهیزات مختلفی از جمله، تجهیزات بوجاری، ترپور ها، میز های پادی، الواتور ها، نقاله ها و مخلوط کن ها می باشد که تمامی آنها از موتور های الکتریکی استفاده می کنند. کنترل کار دستگاهها از یک اتاق کنترل مرکزی صورت می گیرد. در کل مجموعه دود ۸۰ دستگاه موتور الکتریکی با قدرت های متفاوت استفاده می شوند.

طی مصاحبه ای با مسئول فنی مجموعه در خصوص سیستم نت مورد اجرا، اطلاعات زیر بدست آمد.

در اینجا نیز بازدید های روزانه، ماهیانه و سالیانه وجود دارد. که بسته به نوع موتورها و شدت کار آنها انجام می شود. در هر بازدید فرمهای مخصوصی پر می شود که در آنها سابقه تعمیراتی هر دستگاه ذکر شده است. نمونه ای از این فرم ها در شکل ۱ نشان داده شده است.

در اینجا حجم کاری بازدید ها نسبت به کارخانه تولید خوراک دام، کمتر است ولی با توجه به سختی دسترسی به موتور ها در صورت استفاده از سیستم پایش از راه دور، کنترل وضعیت بسادگی و با صرف هزینه و انرژی کمتر از اتاق کنترل مجموعه قابل انجام است. كليه اين اقدامات براي كاهش هزينه توليد و افزايش سود دهي انجام مي شوند.

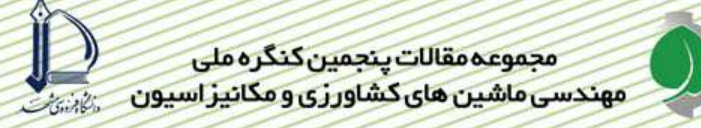

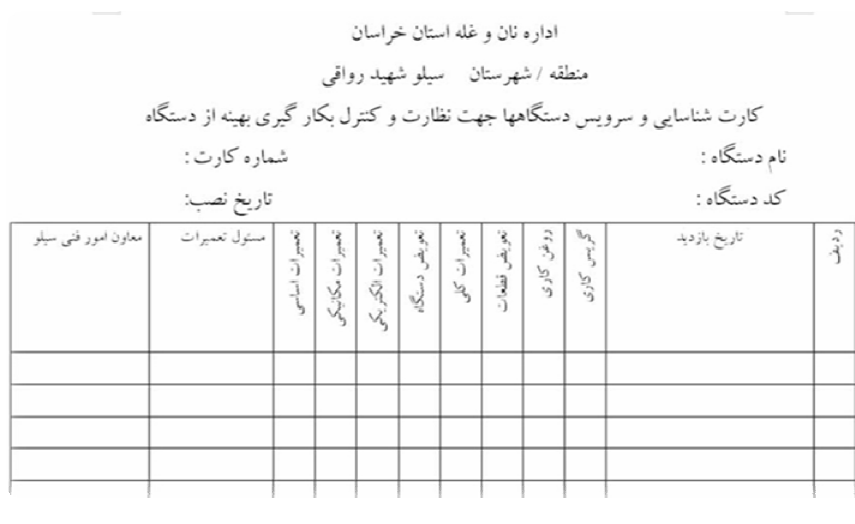

شکل ۱ -فرم ثبت بازدید ها و فعالیت های تعمیراتی

# مراقبت از وضعيت<sup>י</sup>

قبل از اینکه MCM را شرح دهیم لازم است اطلاعاتی درباره مراقبت از وضعیت به عنوان پیش زمینه داشته باشیم.

### مراقبت از وضعیت

هر ماشین در حال کار، بطور دائم اطلاعاتی از وضیعت خود منتشر میسازد. حرارت، جریان مصرفی الکتروموتور، صـ ا و لرزش، از جمله اطلاعاتی است که تمامی مراقبین ماشین آلات و تعمیرکاران با آن آشنا بوده و عموماً با ساده ترین وسایل آنها را اندازه گری و از روی این اطلاعات در مورد وضعیت آن ماشین قضاوت می کنند. آنالیزرهای ارتعاشات اولیه، بسیار بزرگ، سنگین، مفصل و گران قیمت بودند، بطوری که جهت عیب پابی نیاز به چند اپراتور آموزش دیده و صرف وقت و هزینه بود. امروزه با پیشرفت روز افزون تکنولوژی ریز پردازنده ها و ظهور تجهیزات سریع، دقیق ، امکان اندازه گیری، ثبت و انجام عملیات آماری بر روی اطلاعات وضعیت ماشین ها به سهولت امکان پذیر شده است. با این روش این امکان فراهم است، تا بجای توقف و بازکردن هر ماشین در تعمیرات اساسی روتین، با انجام اندازه گیری پارامترهای مشخص در دوره های زمانی خاص اطلاعات کاملی از وضعیت ماشین دریافت و عملکرد آینده آن ماشین را پیش بینی نمود و فقط ماشین هایی را که واقعاً نیاز به تعمیرات دارند را متوقف وتعمیر کرد. این یک امتیاز با ارزش بای کارخانجات فرآیندی می باشد. با این روش قابلیت اطمینان هر ماشین بطور فوق العاده ای افزایش یافته و از یک طرف کاهش هزینه های تعمیراتی و از طرف دیگر افزایش تولید رابه همراه دارد.

## انواع مراقبت از وضعيت

# ١-مراقبت وضعيت دائم<sup>٢</sup>

در مراقبت وضعيت دائم، سنسورهايي به طور دائم به نقاط مختلف ماشين ها متصل بوده و اطلاعات وضعيت ماشين بطور مستقیم و پیوسته، از طریق کابل ها و جعبه های اتصال و در مواردی از طریق اتصال اینترنت و شبکه های کامپیوتری به کامپیوتر مرکزی ارسال میگردد. این روش مستلزم صرف هزینه زیادی برای سنسورها و اتصالات می باشد که فقط برای ماشین های بسیار حساس و حیاتی که نیاز به سیستم های حفاظتی دارند مقرون به صرفه است.

 $1$  Condition Monitoring

<sup>&</sup>lt;sup>2</sup> Online Condition Monitoring

# ۲-مراقبت وضعیت دوره ای <sup>۱</sup>

این سیستم مشابه سیستم مراقبت وضعیت دائم است با این تفاوت که فقط از یک سنسور (برای هر پارامتر) برای داده برداری استفاده می شود. داده برداری بطور دوره ای انجام می شود. هزینه قابل توجه سنسورها و کابل کشی ها و متعلقات آن در این سیستم حذف می گردد، اما از همان سیستم کامپیوتری مراقبت، برای ثبت اطلاعات، ردگیری تغییرات، اعلان هشدار و خطر و سپس آنالیز و عیب پابی و گزارش گیری استفاده می شود.

# انواع عيوب در ماشين ألات تبديلي صنايع غذايي

بعد از اعلان یک وضعیت هشدار یا خطر، لازم است عیبی که در ماشین باعث ایجاد اّن وضعیت شده است مشخص شود تا در مراحل بعدی نسبت به رفع اُن عیب اقدام نمود. حدود ۹۰ درصد عیوب ماشین الات دوار منجر به ایجاد لرزش در ماشین می گردند. (نابالانسی، ناهمراستایی، لقی های مکانیکی، لقی در یاتاقان ژورنال، چرخش روغن، خرابی چرخ دنده ها، خرابی بلبرينگ ها، خرابي تسمه ها، عيوب الكتريكي ، رزنانس )

برای تشخیص این عیوب روش های مختلفی بکار گرفته می شوند که عبارتند از: ۱– معدل گیری زمانی ۲–آنالیز اینولوپ ۳– اَنالیز کپستروم ۴– اَنالیز اوربیت ۵– اَنالیز اَبشاری ( توقف و راه اندازی) ۶–اَنالیز فازی ۷–اَنالیز تغییر شکل های عملی سازه ٨– آناليز مودال

علاوه بر آنالیز ارتعاشات دو نوع آنالیز دیگر که قابلیت های خوبی در تعیین وضعیت ماشین آلات دارد عبارت است از : ۹–آناليز روغن ۱۰–آناليز ترموگرافي .

| مراحل انجام كار                      | 5W, 1H | <b>PDCA</b>    |  |  |
|--------------------------------------|--------|----------------|--|--|
| انتخاب خرابي (تعريف مساله )          | What   | <b>PLAN</b>    |  |  |
| بررسي وضعيت فعلى                     |        |                |  |  |
| أناليز علل بروز خرابي                | Why    |                |  |  |
| ( آناليز PM- ناليز Why-Why- ناليز  ) |        |                |  |  |
| برنامه ریزی جهت رفع خرابی            | Who    |                |  |  |
| ( تهيه برنامه اوليه )                | When   |                |  |  |
|                                      | Where  |                |  |  |
|                                      | How    |                |  |  |
| <b>اجرای برنامه ها و ثبت گزارش</b>   |        | D <sub>O</sub> |  |  |
| ارزيابي نتايج                        |        | <b>CHECK</b>   |  |  |
| استاندارد سازی برنامه                |        | <b>ACTION</b>  |  |  |
| اجرای استاندارد تدوین شده            |        |                |  |  |

حدول ٣- توالي حركت بسوي رفع عيب در ماشين آلات

# مواد و روشیها

# MCM دستگاه پیشنهادی برای کاهش هزینه نگهداری وتعمیرات ماشین آلات تبدیلی کشاورزی

سیستم های متداول پیشگویی خرابی مانند سیستم های مبتنی بر پایه آنالیز ارتعاشات اغلب از تهیه معیارها و ابزار هایی برای أناليز متغير هاي مورد نظر فراتر نمي روند. تاثير عوامل بيروني مثل ارتعاشات محيط اطراف تعيين محل دقيق قرار گيري ابزار هاي اندازہ گیری را پیچیدہ می کند. سیستم های پایش پیشرفته ای که در صنایع بزرگ استفاده می شوند نیز محدودیت های خاص خود را دارند . این دستگاهها برای تکمیل پایگاه داده، نیاز به دوره های تست طولانی مدت دارند تا بتوانند بطور قابل اطمینان انجام وظیفه نمایند. بدین منظور لازم است که اطلاعات آنها به روز نگه داشته شود تا به توانند وقایع جدیدتری را در بر گیرند.

 $1$  Off-Line Condition Monitoring

اعلام هشدار های اشتباه توسط دستگاههای آنالیز وضعیت، همیشه موجب سردرگمی و اتلاف وقت برای تکنسین ها و مسئولین نگ داری و تعمیرات می شود .

از طرف دیگر، اندازه گیری سیگنال های الکتریکی مانند ولتاژ و جریان بسیار ساده تر و قابل اطمینان می باشد و تاثیر بسیاری از خرابی ها بر جریان استاتور، شناخته شده است. اشکالات مکانیکی مانند فاصله هوایی، خارج از مرکز بودن، نا هم راستایی و خرابی بلبرینگ موجب تغییر در نشت شار مغناطیسی و نیز تغییر در میزان قطع خطوط میدان و در نتیجه تغییر در نیرو محر که مغناطیسی می شوند. این کمیت ها همگی نسبت مستقیمی با جریان استاتور دارند. تکد لوژی مدلسازی تجربی که اَرتسیس (Artesis) از آن برای پیشگویی خرابی ها استفاده می کند میتواند ارزیابی کلی از وضعیت موتور را بدون نیاز به دوره های تست طولانی و آنالیز های ویژه به همراه داشته باشد. در این روش تنها از ولتاژ و جریان سه فاز به عنوان متغیر ورودی استفاده شده و دیگر عوامل بیرونی مانند ارتعاشات، روی آن تاثیر گذار نیستند.

در جدول۴ به مقایسه ای بین روشهای متداول ( آنالیز ارتعاشات پیوسته، آنالیز ارتعاشات سیار، آنالیز جریان) در نگهداری ییشگویانه و MCM می پردازیم. با توجه به آن MCM به عنوان یک ایده برتر شناخته می شود.

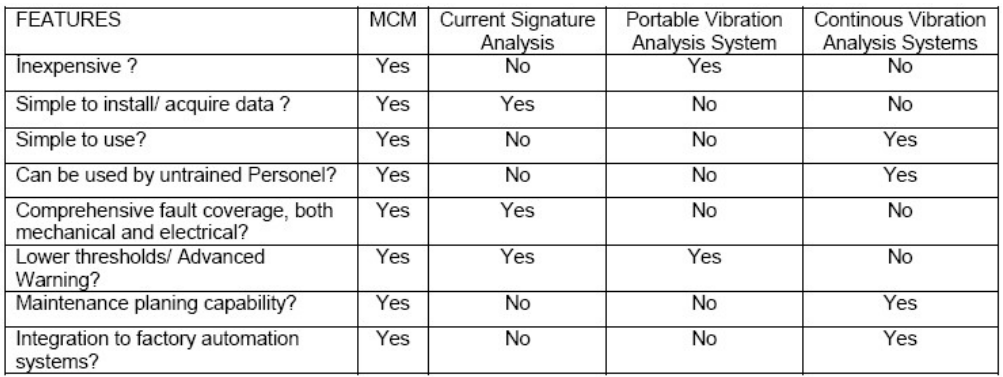

### جدول ۴- مقایسه بین روشهای رایج PdM و MCM [۵]

### نگاه کلی به MCM

MCM' دستگاهی است که توانایی تشخیص زود هنگام عیوب مکانیکی و الکتریکی را در موتورهای الکتریکی و سیستم های بر پایه موتور را دارد. تکنولوژی مدلینگ که به طور آزمایشی در MCM استفاده شده است می تواند بطور اتوماتیک اشکالات را بیابد و از ایجاد خرابی در ماشین جلو گیری کند. در امه ضمن تشریح این تکنولوژی، نتایج آزمایشاتی که برای تعیین ظرفیت عیب یابی در MCM انجام شده بیان می شود.

### شرح دستگاه MCM

اساس کار این تکنولوژی جدید را ساخت مدلی ریاضی از ماشین مورد نظر تشکیل میدهد. فرض کنید که ما بتوانیم مدلی ریاضی به سازیم که به صورت مجازی مانند ماشین ورد نظرا، مثلاً یک موتور-پمپ، در شرائط عملیاتی گوناگون کار انجام دهد . بدین ترتیب صاحب دو ماشین خواهیم شد، یکی ماشین واقعی و دیگری مدلی مجازی که از روی آن ساخته ایم که آن را مدل مرجع ۖ مي ناميم. اگر اين مدل رياضي به دقت ساخته شده باشد، طبعاً عملكرد مدل بطور مجازى دقيقاً مشابه ماشين واقعي خواهد بود که مدل آن تهیه شده است. حال اگر ورودی های ماشین واقعی را در شرایط روز به مدل مرجع بدهیم خروجی هائی از آن دریافت خواهیم کرد که مقایسه آن با خروجی های ماشین واقعی تغییرات در وضعیت ماشین واقعی نسبت به دوره ای که

<sup>2</sup> Reference Model

I يايش موتور Motor Condition Monitoring

مدل مرجع را ساخته ایم را نشان می دهد. بدیهی است اگر اختلافها ناچیز باشد ماشین تغ پر وضعیت نداده و بالعکس اختلافهای زیاد معرف تغییر وضعیت ماشین ست. شکل۳ نمای ساده ای از یک چنین سیستمی را نشان میدهد[۴].

MCM از تکنولوژی مدلسازی و آزمون مقایسه برای پیشگویی اشکالات اولیه در موتور های الکتریکی استفاده می کند. اصل اساسی که برای رسیدن به این هدف بکار میرود بر پایه مقایسه رفتار موتور واقعی با مدل الکترو مکانیکی آن بنا شده است. این مدل شامل معادلات ریاضی مختلفی است که رفتار الکترو مکانیکی موتور را شرح می دهند. MCM اطلاعات را لحظه به لحظه از موتور در یافت کرده و سپس آنها را در مجموعه ای از الگوریتم های شناسایی مورد پردازش قرار می دهد تا بوسیله آنها پارامترهای مدل الکترو مکانیکی را بدست آورد . MCM بصورت یک جعبه کوچک (N9/۵×۹×۹Cm 3) ساخته شده که می تواند به راحتی روی پنل کنترل موتور نصب شود ( شکل های ۲و۳ ). بروی آن ۵ حالت مختلف هشدار قرار داده شده ، نگهداری برنمه ریزی شده و توقف اضطراری هم از دیگر امکانات آن می باشد .

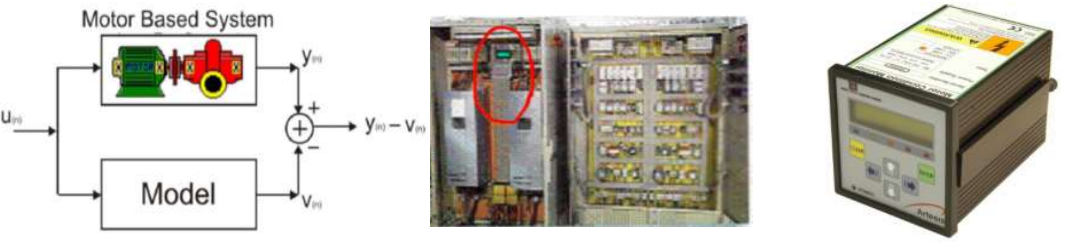

شکل ۲- دستگاه MCM

شکل۳-MCM روی کنترل پنل

شکل۴ – مقایسه رفتار موتور با مدل آن

در شکل ۴، (V(n ولتاژ های (دینامیکی) ورودی به موتر و مدل ریاضی است که به طور دائم توسط سیستم اندازه گیری می شوند. پارامتر (Xn جریان های (دینامیکی) سه فاز موتور است که توسط آمیر سنج اندازه گیری و به سیستم ارسال می شوند. یارامتر (V(n جریان های محاسبه شده(خروجی) توسط مدل با توجه به ولتاژ ه هوردی است. در صورت وقوع عیب در موتور  $V(n)$ الکتریکی یا ماشین متصل به آن، شکل موج سیگنالهای جریان تغییر می کند. تغییر سیگنالهای جریان به معنی تغییر رفتار موتور با مدل ریاضی آن است. به عنوان مثال نیروهای ناشی از عدم تعادل` و عدم هم محوری<sup>۲</sup> در یک فن یا پمپ از طریق کوپلینگ به روتور ماشین الکتریکی منتقل و در نتیجه باعث ایجاد تغییراتی در میدانهای مغناطیسی و در پی آن تغییر سیگنالهای جریان متناسب با فركانس نوسانات مى شود.

بدین ترتیب ((Y(n) – V(n) اختلاف بین خروجی واقعی موتور و مدل آن اگر برابر یا نزدیک صفر باشد رفتار ماشین تغییر قابل توجهی نسبت به مدل ریاضی ننموده و در غیر ای نصورت سیستم با توجه به شکل و سطح اختلاف اعلام خطر کرده و با توجه به توابع تعریف شده در آن، حتی نوع/کلاس عیب اعم از الکتریکی یا مکانیکی را هم معرفی خواهد کرد. این سیستم جمعاً ۲۲ پارامتر را مانیتور و با پارامتر های مدل مقایسه می کند. این پارامتر ها در سه گروه مکانیکی، الکتریکی و پارامتر های همخوانی مدل<sup>۳</sup> تقسیم می شوند.

صفحه نمایش دستگاه کمیت های فیزیکی نظیر مقدار ولتاژ rms <sup>۴</sup> از هر سه فاز، مقدار جریان، توان مصرفی، ضریب قدرت و خروجي ثانويه را نشان مي دهد. دستگاه MCM از ولتاژ و جريان موتور به عنوان تغذيه استفاده مي كند. سنسور جريان با توجه به توان موتوری که باید مانیتور شود انتخاب و به طور جداگانه نصب می شود. سخت افزار MCM شامل یک پردازنده RISC به همراه مبدل A/D أنبورد و حافظه RAM می باشد . این دستگاه نیاز به 2Mb(DRAM) و 4Mbits(Serial Flash) حافظه و يک پرت سريال I/O از نوع RS-485 براى تبادل اطلاعات دارد. همچنبن MCM بسيار انعطاف پذير بوده و مى تواند به صورت یک چیپ برنامه ریزی شده به عنوان کیت ارتقاء دهنده روی موتور نصب شود و به طور هوشمندانه قبل از ایجاد هرگونه خرابی اشكالات دستگاه را اطلاع داده تا در كمترين زمان آنها رفع شوند.

- $1$  Unbalance
- $2$  Misalignment
- $3$  Fit problems

ولتاژ متوسط موثر در خطوط سه فاز  $-\frac{4}{3}$ 

MCM دارای سه وضعیت کاری زیر است :

- ۱– **حالت تطبیق'**: در این حالت MCM ولتاژ رودی و جریان مصرفی موتور را اندازه گیری می کند سپس ولتاژ و جریان را پردازش کرده و مقدار عدم تعادل آن را بدست می آورد. سپس کمیت های اندازه گیری شده و محاسبه شده را برای کمتر بودن از مرز مشخص بررسی می کند و در خاتمه فرکانس ولتاژ و سیگنال جریان را محاسبه می نماید.
- ۲– **حالت أموختن <sup>۲</sup>**: در این حالت MCM بصورت تکراری اطلاعات را از موتور در حال کار و تحت بار دریافت کرده و پردازش می کند، سپس بوسیله آنها مدلی از موتور تهیه و در حافظه خود نگهداری می نماید.
- ۳– **حالت آزمون <sup>۳</sup>:**در این حالت MCM رفتار موتور را مورد آزمون قرار داده و با مدلی که در حالت آموختن، بدست آورده مقایسه می کند، این کار چندین بر و به تناوب انجام می شود. به علاوه داده های خروجی را با داده های خروجی که به طور پیشگویی از روی مدل بدست آورده مقایسه می نماید. هر نوع تغییری در رفتار موتور به صورت علائم هشدار دهنده زیر نمایش داده می شود :
- **موتور را متوقف کن ّ** : در این وضعیت رفتار موتور کاملا با مدلی که از قبل در دستگاه وجود دارد متفاوت است و باید متوقف شود .
	- **تعمیرات برنامه ریزی شده**<sup>۵</sup>: تغییر مهمی در رفتار موتور پیدا شده و تعمیرات باید انجام شود .
- **کنترل بار موتور<sup>گ</sup> :** بار روی موتور تغییر کرده، باری که روی موتور قرار گرفته به دلایل مختلف با باری كه MCM آموخته متفاوت است. اين وضعيت ممكن است بوسيله تغيير شرايطي كه كاربر ايجاد كرده بوجود آمده باشد بنابراین باید مقدار جدید به حافظه دستگاه داده شود. همچنین می تواند به دلیل اضافه بار غیر عمدی ناشی از خرابی در موتور باشد که کاربر باید به آن رسیدگی کند ( مانند خرابی بلبرینگ).
- **کنترل شبکه <sup>۷</sup> :** ولتاژ خط عوض شده، ولتاژ ورودی به موتور با ولتاژی که موتور آموخته متفاوت است. این وضعیت ممکن است عادی باشد که کاربر باید مقدار جدید را برای دستگاه تعریف کند.

 $\cdot$  =  $\cdot$  OK : تغییری در رفتار موتور با مدل آن مشاهده نشده ست

در حالت آزمون می توان مدلی که در MCM وجود دارد را با اطلاعات جدید بروز کرد.

#### مزایای بکارگیری MCM

MCM نگهداری پیشگویانه PdM ^ را به ارمغان می آورد. منوی آسان و هشدار های گویا در MCM همگی در جهت ساده ساختن کار نگهداری پیشگویانه و افزایش بازده زمانی می باشند.

مزایای MCM از خصوصیات زیر ناشی می شوند:

- **تشخیص زود هنگام عیوب**: اّزمایشاتی که توسط شبیه ساز خرابی انجام شده اند نشان می دهند که عیوب در مراحل ابتدایی قابل تشخیص هستند. این مزیت موجب فراهم شدن زمان کافی برای عکس العمل و جلوگیری از گسترش خرابی توسط حذف ریشه های آن می شود. همچنین زمان بین یک هشدار تا هشدار بعدی به کاربر نشان می دهد که خرابی با چه سرعتی گسترش می یابد.
- **بررسی پیوسته<sup>۹</sup> :** کنترل و بررسی پیوسته که از خصوصیات MCM می باشد، موجب حذف ریسک گسترش  $-\tau$ یک عیب در فاصله زمانی دو بازدید دوره ای می شود.
- 1 Check Mode 2 Learning Mode 3 Testing Mode 4 Stop the Motor 5 Scheduled maintenance 6 Watch load
- 7 Watch Network
- 8 Predictive Maintenance
- 9 Continues Monitoring
- **تشخیص نهایی در خروجی**: خروجی دستگاه MCM وضعیت موتور را نشان داده و دیگر نیازی به تحلیل  $-\mathbf{r}$ بیشتر و بکار بردن معادلات خاص نمی باشد. مسئول نگ داری و تعمیرات در زمان زودتری می تواند بررسی های بیشتر را شروع و از ابزار های کاملتر و دقیقتر برای تشخیص محل عیب استفاده کند.
- **پوشش فراگیر عیوب**: پوش فراگیر عیوب در MCM شامل عیوب مکانیکی و الکتریکی می باشد و آن را  $-\epsilon$ تبدیل به یک ابزار جامع برای مسئول نگه اری و تعمیرات کرده است. مسئول نت می تواند با خیال راحت تا اعلام هشدار بعدی موتور را از برنامه بازرسی های خود حذف نماید.
- **سادگی کاربرد**: کاربرد MCM برخلاف روشهای متداول نگهداری پیشگویانه نیاز به آموزش زیاد برای کاربران  $-\Delta$ ندارد. آموزش کارکنان در سیستم های متداول یک امر مهم در ایجاد توانایی های جدید یا تقویت توانایی های موجود می باشد. یک پیام کوتاه و ساده از سوی دستگاه موجب مداخله سریع اپراتور یا تکنسین تعمیرات برای رفع عيب مي شود.
- **حذف اندازه گیری های در محل**: نصب MCM روی پنل کنترل سبب عدم نیاز به اندازه گیری پارامترها در  $-\epsilon$ محل کار و یا نصب موتور می شود. این خصوصیت موجب حذف مشکلات دسترسی به موتور و اندازه گیری در محل های خطرناک می شود.
- توسعه پذیری برای سیستم های بر پایه موتور الکتریکی: MCM الزاما برای تشخیص عیوب در موتور  $-\mathsf{V}$ های الکتریکی نمی باشد، بلکه می تواند بار های غیر معمول را در سیستم های بر پایه موتور الکتریکی تشخیص دهد، در حالیکه این بار ها برای MCM تعریف نشده اند.

بواسطه قابلیت شبکه کردن دستگاههای MCM در یک واحد صنعتی، براحتی می توان از اطاق کنترل تمامی دستگاهها را تحت نظر داشت و از راه دور موتور ها را مورد بررسی قرار داده و اقدامات لازم را مبذول داشت.

#### نتيجه گيري

نتایج آزمایشاتی که در شرایط آزمایشگاهی بروی MCM انجام شده به خوبی بیانگر قابلیت آن در تـشخیص عیـوب مکـانیکی و الکتریکی در سیسستم های بر پایه موتور می باشد. تکنولوژی مدلسازی تجربی بسیار ساده تر و موثر تر از روشهای متداول عیـوب را در موتور های الکتریکی پیشگویی می کند. در این تکنولوژی فقط ولتاژ و جریان سه فاز موتور که دخالت عوامـل خـارجی ماننـد ارتعاشات را حذف کرده است مورد بررسی قرار می گیرد. تصمیم گری درباره نحوه کار موتور از مقایسه رفتار آن بـا مـدلی کـه در حالت آموختن در حافظه دستگاه ذخیره شده صورت می گیرد و وقتی تغییر در رفتار از یک میزان مشخص بیشتر شد، پیام هشدار به کاربر دستگاه داده می شود. در نتیجه تکنولوژی مدلسازی تجربی، MCM این امکان را فراهم می کند که اقـدامات تعمیراتـی در ابتدایی ترین حالت خرابی صورت گرفته و مدت زمان بیشتری را برای تصمیم گیری مسئول نگه اری و تعمیرات سبب می شود. با این روش زمانهای از کار افتادگی دستگاه، هزینه های تعمیرات ونگهداری و تعداد خرابی های پیش بینی نشده در صنایع تبـدیلی که محیط کار موتور ها اکثراً مملو از گرد و غبار است، کاهش می یابد.

منابع

[۱]. غلامی روچی، م. ۱۳۸۵. بررسی ویژگی ها و مشکلات صنایع روستایی کوچک. ماهنامه جهاد، شماره ۲۷۱ [۲]. استراتژی نت کارخانه کلیدی برای افزایش سود دهی. پایگاه اطلاعات صنعتی ایران، www.aftab.ir [٣]. انواع سياستها و روشهاى نگهدارى و تعميرات. دايره المعارف ويكيپديا، http://fa.wikipedia.org [۴].صادقلو،م.دویار،آ.۱۳۸۶.پایش و تشخیص عیوب الکتریکی و مکانیکی بدون نصب سنسور روی ماشین آلات.دومین كنفرانس تخصصي يايش وضعيت،دانشگاه صنعتي شريف.

<sup>[4]</sup> Gkmen, B. Eldem, V. James Wetherilt, A. Duyar, A. 2006." MCM: A NEW TECHNOLOGY IN PREDIECTIVE MAINTENANCE", Plant Maintenance Resource Center\ www.plant-maintenance.com [5]. Habetler, T.G.1995. "Motor Condition Monitoring Tutorial," IEEE IAS Annual Meeting. [6]. Duyar, A.Merrill, W.1992."Fault Diagnosis For the Space Shuttle Main Engine," AIAA Journal of Guidance, Control and Dynamics, vol. 15, no. 2, pp. 384-389.